**Photoshop CC 2014 keygen only License Key Full**

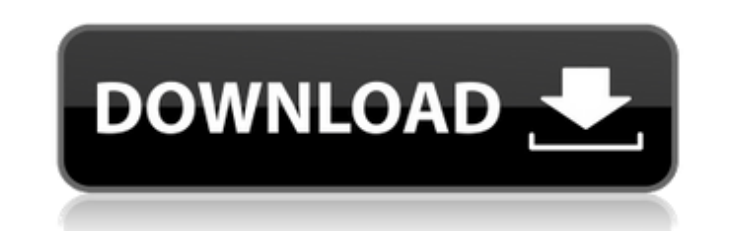

## **Photoshop CC 2014 Crack [32|64bit]**

Anything that you do with the workspace must be done from the Perspective tool. The tool determines what buttons are on the main window. Click the red circle to get started. 7. Open the \*\*File\*\* dialog box by clicking the \*\*Windows\*\* | \*\*Pictures Library\*\* ) to open the \*\*Open dialog box\*\*. 9. Select the image and click \*\*Open\*\* to open the image. 10. Click the \*\*Fill\*\* tool and then click and drag the \*\*Fill\*\* tool to select the background \*\*Background\*\* (foreground) box to select that color. 12. Select the \*\*Layers\*\* tool and click in the \*\*Background\*\* (foreground) box to select the color you want in the foreground. 13. Double-click the default \*\*Layers\*\* The default is a simple version, but later in this chapter you can find much more advanced options to help you with your image editing. 14. Click on the \*\*Layers\*\* panel's drop-down menu and select \*\*Image 1\*\*. 15. Select Choose the \*\*Darken\*\* option. 16. Click on the tab that has the \*\*Levels\*\* tool. 17. Set the \*\*Midpoint\*\* slider to \*\*100\*\* percent and then adjust the \*\*Black Point\*\* slider to the left, making the image lighter. 18. Clic tool and click and drag on the photo to move it. 20. Select the \*\*Move\*\* tool and then click and drag up to about half an inch above the upper-right corner of the image to increase its size. 21. Select the \*\*Flip Horizonta drag to the left to rotate it 90 degrees. 23. Click the tab with the \*\*Blend if\*\* tool. 24. Choose the \*\*Overlay Layers\*\* option. 25. Click in the \*\*Background\*\* (foreground

#### **Photoshop CC 2014 Crack [Win/Mac] Latest**

Ubersuggest on Reddit provides a list of suggested alternatives to common websites and apps. How to Install Photoshop Elements 19 Follow the installation instructions for your operating system. For Adobe Photoshop Elements installed and you are logged in as administrator. Start Adobe Photoshop Elements. Click on Start | All Programs | Adobe Software | Adobe Photoshop Elements 19. Click on Start | All Programs | Adobe Software | Adobe Softwar don't have the installer or it is already installed, select it. Click on agree. Continue the installation. Click on Finish. Click on Yes. Photoshop Elements will start. For Adobe Photoshop Elements 19 on Windows 8 Make sur administrator. Click on Start | Control Panel | Programs and Features | Adobe Software | Photoshop Elements 19. Choose Photoshop Elements to install it. If you don't have the installer or it is already installed, select it Elements 19 on Windows 7 Make sure Photoshop Elements is installed and you are logged in as administrator. Start Adobe Photoshop Elements. Click on Start | All Programs | Adobe Software | Adobe Photoshop Elements 19. Choos installer or it is already installed, select it. Click on install. Photoshop Elements will start. For Adobe Photoshop Elements 19 on Windows Vista Make sure Photoshop Elements is installed and you are logged in as administ to install it. If you don't have the installer or it is already installed, select it. Click on install. Photoshop Elements will start. For Adobe Photoshop Elements 19 on Windows XP Make sure Photoshop Elements is installed Elements. Choose Photoshop Elements to install it. If you don't have the installer or it is already installed, select it. Click on install. Photoshop Elements will start. For Adobe Photoshop Elements 19 on Mac OS X Make su administrator. Start Adobe Photoshop Elements. Click on Adobe Photoshop Elements 19. If you don't have the installer or it is already installed, select it. Click on install. Photoshop Elements will start. For Adobe Photosh and you are logged in as administrator. Start 388ed7b0c7

# **Photoshop CC 2014 Serial Key**

Q: Makefile: I'm trying to prevent recursion when extracting pattern.1 but the recursive rule appears instead I'm trying to make an extract of files in directory. I have: CURRENT\_DIR.) all: \$(CURRENT\_DIR)/pat.1 \$(CURRENT\_D \$(CURRENT\_DIR)/extract\_files.sh: \$(CURRENT\_DIR)/remove\_extract.sh touch \$@ \$(CURRENT\_DIR)/remove\_extract.sh isn't executed, and remove\_extract.sh isn't executed either. Removing the list of patterns in the line \$@ causes t extract\_files.sh to also not be executed. What am I doing wrong? A: The target \$(CURRENT\_DIR)/remove\_extract.sh is not dependent on the output of \$(CURRENT\_DIR)/extract\_files.sh. You'll have to "introduce" the dependency b remove\_extract.sh and "recipe" of extract\_files.sh. CURRENT\_DIR = \$(realpath.) all: \$(CURRENT\_DIR)/pat.1 \$(CURRENT\_DIR)/pat.1: ./extract\_files.sh \$(CURRENT\_DIR) \$(CURRENT\_DIR)/extract\_files.sh: \$(CURRENT\_DIR)/remove\_extrac \$@ clean: rm -rf \$(CURRENT\_DIR) dependencies: \$(CURRENT\_DIR)/extract\_files.sh \$(CURRENT\_DIR)/remove\_extract.sh Edit: If you don't want to add explicit dependencies to a recipe, you can make the recipe depend on the default

# **What's New in the Photoshop CC 2014?**

Q: Checking if a number was entered as a decimal and rounding to nearest 3 I have a function that returns the number of any decimal entered as the argument (e.g. 1,4,2.1, or 4.5) and I need to return the number of decimal if it's rounded to the nearest multiple of 0.1, I don't want to return the number of decimal places. I have found the following logic, but was wondering if there is a more efficient and cleaner way to write this? def myfun elif (int(num)  $==$  round(num, 3)) and (0

### **System Requirements:**

Windows® 7 64-bit or Windows® 8 64-bit 1 GHz processor 2 GB RAM 3 GB of available space DirectX® 9.0c or higher 1560 x 1050 resolution Mac OS X 10.6.8 or later Intel Core 2 Duo 2.4 GHz or faster Minimum 1024 x 768 resoluti hardware acceleration on your computer. If you don't have hardware acceleration, you may

#### Related links:

https://www.brooklinenh.us/sites/g/files/vyhlif2876/f/file/file/2018\_iuly\_-\_information\_for\_residents.pdf [https://social111.s3.amazonaws.com/upload/files/2022/07/8XJF2ZpTJF1eGmf5agVc\\_05\\_2500d590cece11067dbecb57fe22662d\\_file.pdf](https://social111.s3.amazonaws.com/upload/files/2022/07/8XJF2ZpTJF1eGmf5agVc_05_2500d590cece11067dbecb57fe22662d_file.pdf) <https://cloudxmedia.com/photoshop-2022-version-23-1-1-crack-full-version-free-download-mac-win/> [https://www.owink.com/upload/files/2022/07/GHVHwqv21RompTGDGvHA\\_05\\_2cff212e24fc8e65f760140394398026\\_file.pdf](https://www.owink.com/upload/files/2022/07/GHVHwqv21RompTGDGvHA_05_2cff212e24fc8e65f760140394398026_file.pdf) <https://jimmyvermeulen.be/photoshop-2021-version-22-4-3-crack-full-version-license-key-full-free-download-win-mac/> [https://affiliateschools.com/upload/files/2022/07/5rZEaSx8bb2fpnCQtBo8\\_05\\_2500d590cece11067dbecb57fe22662d\\_file.pdf](https://affiliateschools.com/upload/files/2022/07/5rZEaSx8bb2fpnCQtBo8_05_2500d590cece11067dbecb57fe22662d_file.pdf) <https://tunneldeconversion.com/adobe-photoshop-2021-version-22-4-3-keygen-exe-serial-number-full-torrent-free-download-march-2022/> <https://anandabangalore.org/uncategorized/adobe-photoshop-cc-2015-version-18-keygen-with-serial-key-free-download-3264bit-latest> <https://parsiangroup.ca/2022/07/photoshop-2022-version-23-4-1-product-key-and-xforce-keygen-download-pc-windows-2022/> [https://www.realvalueproducts.com/sites/realvalueproducts.com/files/webform/adobe-photoshop-2021-version-22\\_1.pdf](https://www.realvalueproducts.com/sites/realvalueproducts.com/files/webform/adobe-photoshop-2021-version-22_1.pdf) [https://kentny.pt7.civic-cms.com/sites/g/files/vyhlif4576/f/file/file/regular\\_town\\_employment\\_application\\_form\\_4-07.pdf](https://kentny.pt7.civic-cms.com/sites/g/files/vyhlif4576/f/file/file/regular_town_employment_application_form_4-07.pdf) <http://lovetrustfoundation.com/adobe-photoshop-cs4-keygen-crack-setup-license-key-full-free-download-pc-windows/> [https://saintjohnvianneysocials.com/upload/files/2022/07/DtZ3MZPbFNtq3qFEdUNc\\_05\\_2500d590cece11067dbecb57fe22662d\\_file.pdf](https://saintjohnvianneysocials.com/upload/files/2022/07/DtZ3MZPbFNtq3qFEdUNc_05_2500d590cece11067dbecb57fe22662d_file.pdf) [https://mytown247.com/wp-content/uploads/2022/07/Photoshop\\_CC\\_2019\\_version\\_20.pdf](https://mytown247.com/wp-content/uploads/2022/07/Photoshop_CC_2019_version_20.pdf) [http://weymouthma.pt7.vt-s.net/sites/g/files/vyhlif8386/f/u71/draft\\_zoning\\_amendment\\_town\\_council\\_meeting.pdf](http://weymouthma.pt7.vt-s.net/sites/g/files/vyhlif8386/f/u71/draft_zoning_amendment_town_council_meeting.pdf) <http://autocracymachinery.com/?p=29120> <https://www.flp.ps/sites/default/files/webform/beacjar361.pdf> <https://citywharf.cn/adobe-photoshop-cs6-free-april-2022/> <https://kramart.com/photoshop-2022-version-23-1-1-crack-file-only-license-key-full-updated-2022/> <https://trello.com/c/NJs5A0uw/50-photoshop-2022-version-2302-keygen-crack-setup-free-download-3264bit-latest-2022> [https://wocfolx.com/upload/files/2022/07/nIeYaosQkrgG3ulQKyDP\\_05\\_fb8064790b4ee47861e40f6028048722\\_file.pdf](https://wocfolx.com/upload/files/2022/07/nIeYaosQkrgG3ulQKyDP_05_fb8064790b4ee47861e40f6028048722_file.pdf) <http://yotop.ru/2022/07/05/adobe-photoshop-cs6-keygen-free-license-key-download/> [https://www.sosho.pk/upload/files/2022/07/GGWkfr32hGcIhHuherTF\\_05\\_fb8064790b4ee47861e40f6028048722\\_file.pdf](https://www.sosho.pk/upload/files/2022/07/GGWkfr32hGcIhHuherTF_05_fb8064790b4ee47861e40f6028048722_file.pdf) <http://orangestreetcats.org/?p=24562> [https://www.pickmemo.com/upload/files/2022/07/W3oB5gZDuBsedxhbgjFB\\_05\\_fb8064790b4ee47861e40f6028048722\\_file.pdf](https://www.pickmemo.com/upload/files/2022/07/W3oB5gZDuBsedxhbgjFB_05_fb8064790b4ee47861e40f6028048722_file.pdf) <https://4j90.com/photoshop-cc-2019-version-20-free-download-x64-2/> <https://sprachennetz.org/advert/photoshop-2021-version-22-1-1-full-product-key/> [https://www.realvalueproducts.com/sites/realvalueproducts.com/files/webform/adobe-photoshop-2021-version-2210\\_1.pdf](https://www.realvalueproducts.com/sites/realvalueproducts.com/files/webform/adobe-photoshop-2021-version-2210_1.pdf) <https://silkfromvietnam.com/adobe-photoshop-2022-version-23-4-1-incl-product-key-free-for-pc/> <http://pixology.in/wp-content/uploads/2022/07/wakbal.pdf>